# MC-202 Percurso em Grafos

Rafael C. S. Schouery rafael@ic.unicamp.br

Universidade Estadual de Campinas

Atualizado em: 2023-11-29 17:14

## Caminhos em Grafos

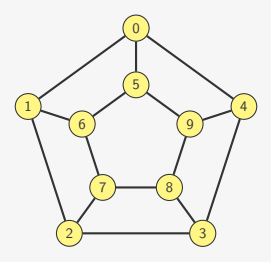

Um caminho de *s* para *t* em um grafo é:

- *•* Uma sequência sem repetição de vértices vizinhos
- *•* Começando em *s* e terminado em *t*

Por exemplo:

- *•* 0*,* 1*,* 6*,* 7*,* 2*,* 3*,* 8 é um caminho de 0 para 8
- *•* 0*,* 5*,* 8 não é um caminho de 0 para 8
- *•* 0*,* 1*,* 2*,* 7*,* 6*,* 1*,* 2*,* 3*,* 8 não é um caminho de 0 para 8

#### Caminhos em Grafos

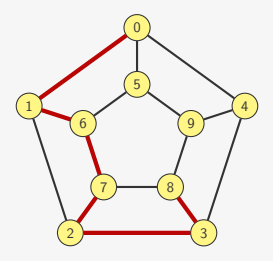

Formalmente, um caminho de *s* para *t* em um grafo é:

- *•* Uma sequência de vértice *v*0*, v*1*, . . . , v<sup>k</sup>* onde
- $v_0 = s e v_k = t$
- *• {v<sup>i</sup> , vi*+1*}* é uma aresta para todo 0 *≤ i ≤ k −* 1
- $v_i \neq v_j$  para todo  $0 \leq i < j \leq k$

*k* é o comprimento do caminho

•  $k = 0$  se e somente se  $s = t$ 

## Componentes Conexas

Um grafo pode ter várias "partes"

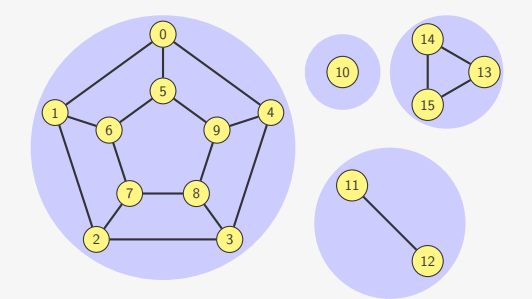

Chamamos essas partes de Componentes Conexas

- *•* Um par de vértices está na mesma componente se e somente se existe caminho entre eles
	- Não há caminho entre vértices de componentes distintas
- *•* Um grafo conexo tem apenas uma componente conexa

#### Existe caminho entre *s* e *t*?

Queremos saber se *s* e *t* estão na mesma componente conexa

Se estiverem, existe algum caminho de *s* até *t*

$$
\begin{array}{|c|c|c|c|}\hline s & v_1 & v_2 & \cdots & -v_{k-1} & t \\ \hline \end{array}
$$

Se existe caminho e  $s \neq t$ , existe um segundo vértice  $v_1$ 

- *•* E *v*<sup>1</sup> é vizinho de *s*
- Então, ou  $v_1 = t$ , ou existe um terceiro vértice  $v_2$  $-$  E  $v_2$  é vizinho de  $v_1$
- *•* E assim por diante…

A dificuldade é acertar qual vizinho *v*<sup>1</sup> de *s* devemos usar…

*•* Solução: testar todos!

# Exemplo — Existe caminho de 0 até 15?

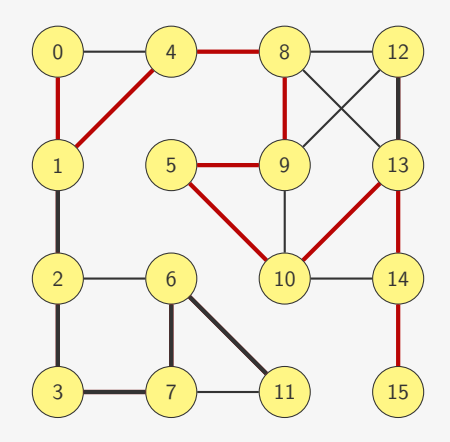

Essa é uma busca em profundidade:

- *•* Vá o máximo possível em uma direção
- *•* Se não encontrarmos o vértice, volte o mínimo possível
- *•* E pegue um novo caminho por um vértice não visitado

## Implementação (com Matriz de Adjacências)

```
1 int existe_caminho(p_grafo g, int s, int t) {
2 int encontrou, i, *visitado = malloc(g->n * sizeof(int));
3 for (i = 0; i < g - > n; i++)4 visitado[i] = 0;
5 encontrou = busca_rec(g, visitado, s, t);
6 free(visitado);
7 return encontrou;
8 }
```

```
1 int busca_rec(p_grafo g, int *visitado , int v, int t) {
2 int w;
3 if (v == t)4 return 1; /*sempre existe caminho de t para t*/
5 visitado[v] = 1;
6 for (w = 0; w < g - \ge n; w++)7 if (g->adj[v][w] && !visitado[w])
8 if (busca_rec(g, visitado, w, t))
9 return 1;
10 return 0;
11 }
```
E se quisermos saber quais são as componentes conexas?

#### Componentes Conexas (Listas de Adjacência)

```
1 int * encontra_componentes(p_grafo g) {
2 int s, c = 0, *componentes = malloc(g - \ge n * sizeof(int));
3 for (s = 0; s < g - \ge n; s++)4 componentes[s] = -1;5 for (s = 0; s < g - \ge n; s++)6 if (components[s] == -1) {
7 visita rec(g, componentes, c, s);
8 c++;
9 }
10 return componentes;
11 }
1 void visita_rec(p_grafo g, int *componentes , int comp, int v) {
2 p_no t;
3 componentes[v] = comp;
4 for (t = g - \lambda \text{adj}[v]; t := NULL; t = t - \lambda \text{prox})5 if (\text{components}[t-\text{y}] == -1)6 visita_rec(g, componentes , comp, t->v);
7 }
```
## Ciclos em Grafos

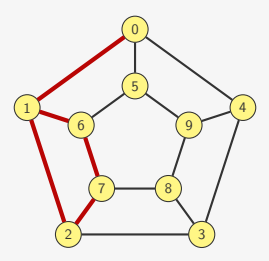

Um ciclo em um grafo é:

*•* Uma sequência de vértices vizinhos sem repetição exceto pelo primeiro e o último vértice que são idênticos

Por exemplo:

- *•* 5*,* 6*,* 7*,* 8*,* 9*,* 5 é um ciclo
- *•* 1*,* 2*,* 3 não é um ciclo
- *•* 1*,* 2*,* 7*,* 6*,* 1 é um ciclo
- *•* 1*,* 2*,* 7*,* 6*,* 1*,* 0 não é um ciclo (mas contém um ciclo)

# Árvores, Florestas e Subgrafos

Uma árvore é um grafo conexo acíclico

- *•* Uma floresta é um grafo acíclico
- *•* Suas componentes conexas são árvores

Um subgrafo é um grafo obtido a partir da remoção de vértices e arestas

*•* Podemos considerar também árvores/florestas que são subgrafos de um grafo dado

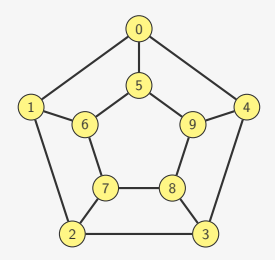

## Caminhos de *s* para outros vértices da componente

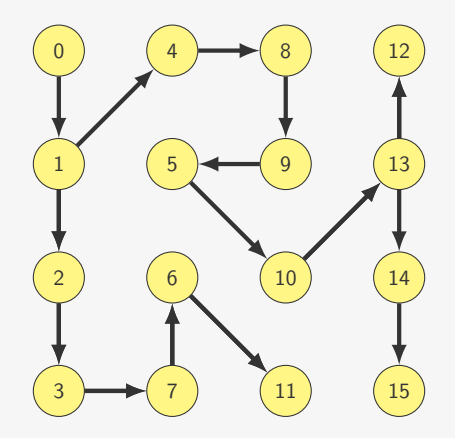

As arestas usadas formam uma árvore!

- *•* Essa árvore dá um caminho de qualquer vértice até a raiz
- *•* Basta ir subindo na árvore

#### Caminhos de *s* para outros vértices da componente

 $^{\rm o}$  .

```
1 int * encontra_caminhos(p_grafo g, int s) {
2 int i, *pai = malloc(g->n * sizeof(int));
3 for (i = 0; i < g - \ge n; i++)4 pai[i] = -1;5 busca_em_profundidade(g, pai, s, s);
6 return pai;
7 }
                                                        1
                                                      2
                                                      3
                                                      7
                                                      6
                                                      11
                                                          4
                                                          8
                                                          9
                                                          5
                                                          10
                                                          13
                                                        12 (14)15
1 void busca em profundidade(p grafo g, int *pai, int p, int v) {
2 p_no t;
3 pai[v] = p;
4 for(t = g->adj[v]; t != NULL; t = t->prox)
5 if (\text{pai}[t->v] == -1)6 busca_em_profundidade(g, pai, v, t->v);
7 }
```
#### Imprimindo o caminho

```
1 void imprimi_caminho_reverso(int v, int *pai) {
2 printf("%d", v);
3 if(pai[v] != v)
4 imprimi_caminho_reverso(pai[v], pai);
5 }
```

```
1 void imprimi_caminho(int v, int *pai) {
2 if(pai[v] != v)3 imprimi_caminho(pai[v], pai);
4 printf("%d", v);
5 }
```
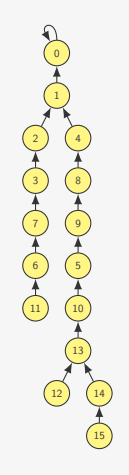

#### Busca em Profundidade usando uma Pilha

Podemos fazer uma busca em profundidade usando pilha:

- *•* A cada passo, desempilhamos um vértice não visitado
- *•* E inserimos os seus vizinhos não visitados na pilha

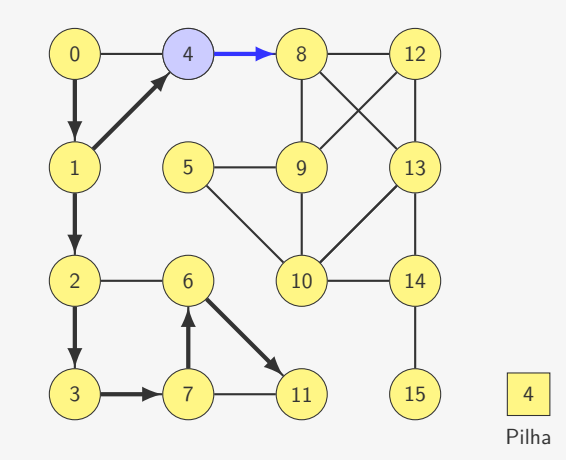

### Implementação

```
1 int * busca em profundidade(p grafo g, int s) {
2 int w, v;
3 int *pai = malloc(g->n * sizeof(int));
4 int *visitado = malloc(g->n * sizeof(int));
p p_pilha p = criar_pilha();
6 for (v = 0; v < g - \ge n; v++) {
7 \t pair[v] = -1;8 visitado[v] = 0;
\Omega }
10 empilhar(p,s);
11 \text{pai}[s] = s;12 while(!pilha_vazia(p)) {
13 v = desempilhar(p);
14 if (visitado[v])
15 continue;
16 visitado[v] = 1;17 for (w = 0; w < g - \ge n; w++)18 if (g->adj[v][w] && !visitado[w]) {
19 pai [w] = v;20 empilhar(p, w);
\begin{array}{ccc} 21 & & & \end{array}<br>22 }
22 }
23 destroi_pilha(p);
24 free(visitado);
25 return pai;
```
# E se tivéssemos usado uma Fila?

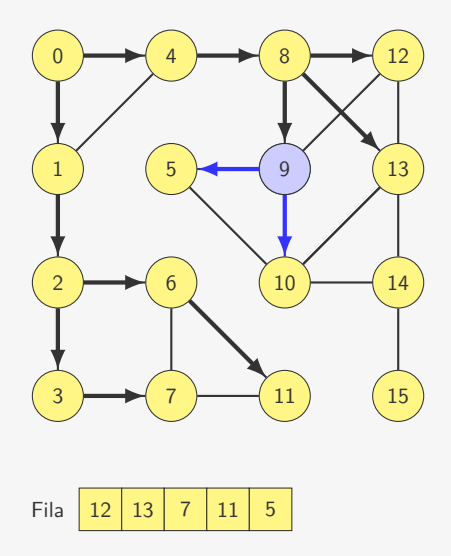

# E se tivéssemos usado uma Fila?

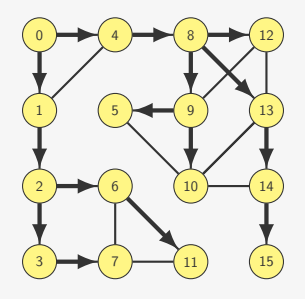

Usando uma fila, visitamos primeiro os vértices mais próximos

- *•* Enfileiramos os vizinhos de 0 (que estão a distância 1)
- *•* Desenfileiramos um de seus vizinhos
- *•* E enfileiramos os vizinhos deste vértice

– que estão a distância 2 de 0

*•* Assim por diante…

A árvore nos dá um caminho mínimo entre raiz e vértice

# Implementação da Busca em Largura

```
1 int * busca em largura(p grafo g, int s) {
2 int w, v;
3 int *pai = malloc(g->n * sizeof(int));
4 int *visitado = malloc(g->n * sizeof(int));
5 p fila f = \text{criar fila}():
6 for (v = 0; v < g - \ge n; v++) {
7 \t pair[v] = -1;8 visitado[v] = 0;
\Omega }
10 enfileira(f,s);
11 \text{pai}[s] = s;12 visitado[s] = 1;13 while(!fila_vazia(f)) {
14 \quad v = desenfileira(f);
15 for (w = 0; w < g - \ge n; w++)16 if (g->adj[v][w] && !visitado[w]) {
17 visitado[w] = 1;/*evita repetição na fila*/
18 \text{pair}[\mathbf{w}] = \mathbf{v}:
19 enfileira(f, w);
20 }
21 }
22 destroi fill(f);23 free(visitado);
24 return pai;
25 }
```
#### Tempo para fazer a busca

Quanto tempo demora para fazer uma busca?

- *•* em profundidade ou em largura
- *•* em um grafo com *n* vértices e *m* arestas

Suponha que inserir e remover de pilha/fila leva  $O(1)$ 

*•* Podemos usar vetores ou listas ligadas

A busca percorre todos os vértices

- *•* E empilha/enfileira seus vizinhos não visitados
- *•* Se usarmos uma Matriz de Adjacências, leva O(*n* 2 )
- E se usarmos Listas de Adjacência?
	- *•* Cada aresta é analisada apenas duas vezes
	- Gastamos tempo  $O(\max\{n, m\}) = O(n+m)$ 
		- Linear no tamanho do grafo